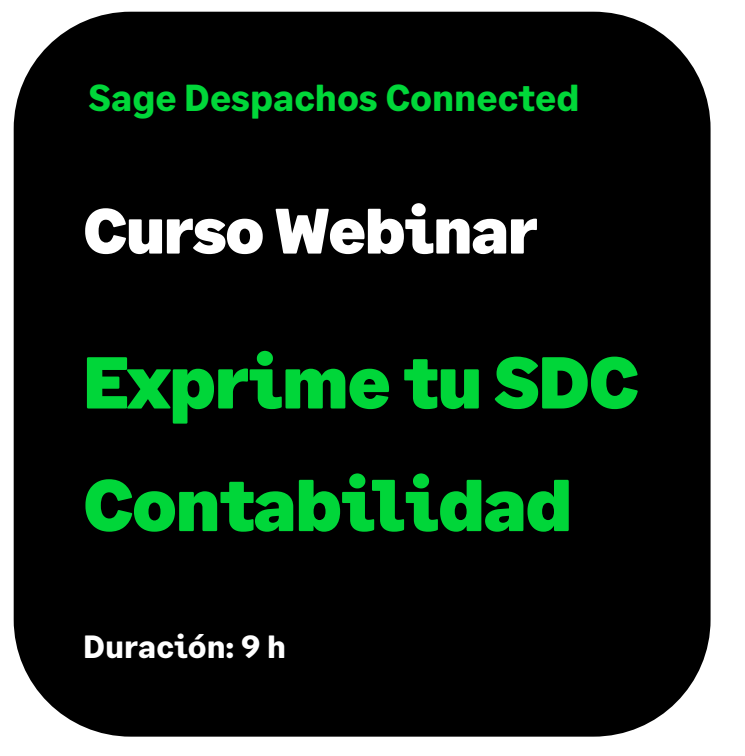

# Objetivo

Al finalizar esta formación sabremos dar uso y finalidad, a todas aquellas utilidades que complementa la operativa contable del día a día, dando un mayor valor a la herramienta que tenemos y un mayor provecho, como trabajar con cartera para todo el control de tesorería, trabajar con un control presupuestario básico de ingresos y gastos, consolidaciones de empresas, etc. Y por supuesto con la contabilidad de costes básica, que permite controlar los costes por dos campos analíticos como es Canal y Delegación.

# Requisitos previos para poder asistir a la formación:

Tener conocimientos o haber asistido anteriormente a los cursos de:

- Plataforma Sage Despachos Connected
- Contabilidad Sage Despachos Connected

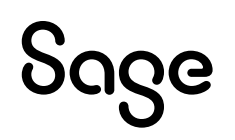

# Temario

## Parte I: Consolidar empresas

#### **Definir la "Consolidación" de empresas en SDC**

#### **Explicar la NO necesidad de crear empresa para la consolidación**

• Explicar por la estructura de datos

#### **Consolidar libros**

- Desde que opciones se puede consolidar Libros
- Qué libros se pueden consolidar

#### **Consolidar balances**

- Qué balances se pueden consolidar
- Definir campos y opciones de consolidación en balances

#### **Consolidar Ficha de mayor**

- Opciones de consolidar ficha de mayor, campos que intervienen
- Consolidar por NIF
- Consolidar empresas

## Parte II: Contabilidad + Cartera

#### **Contabilizar generando Cartera. Definición**

- Personalizar la rejilla de entrada de asientos para contabilizar con Cartera
- Definición de campos necesarios para Cartera
- Definir datos para Cartera desde el Plan de cuentas en los Terceros Clientes/Proveedores

#### **Contabilizar Facturas con Cartera desde la entrada de Asientos**

- Con Fecha de Vencimiento y Previsión
- Con solo el campo Previsión
- Facturas de clientes
- Facturas de Proveedor

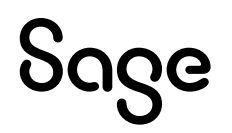

#### **Contabilizar Facturas con Cartera desde la entrada de Facturas**

- Personalizar la rejilla de entrada en Ingresos y en Gastos
- Ver que campos se ven afectados
- Configurar la generación de cartera

#### **Contabilizar cobros y pagos capturando cartera**

- Cobrar y pagas las facturas rescatando lo efectos comerciales generados
- Desde la entrada de Asientos solo

#### **Listados e informes de Tesorería**

- Previsiones de cobro y pago
- Antigüedad de saldos, etc.

## Parte III: Saldos Vivos

#### **Configuración y finalidad**

- Configurar Saldos Vivos desde el Mantenimiento de la empresa
- Explicar finalidad del módulo y su acceso

#### **Mantenimiento de Saldos**

• Acceso a la opción desde el menú, desde los asientos, desde ficha de mayor, etc.

#### **Punteo automático y manual**

- Punteo automático por diferentes campos, como fecha, importes, factura, etc.
- Punteo manual
- Des punteo manual

#### **Informes**

- Antigüedad de Saldos
- Dotación de Insolvencia

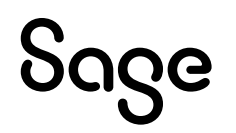

#### **Eliminar cartera de saldos y traspaso**

- Traspasar a cartera de Saldos Vivos en diferido.
- Eliminar registros de la Cartera de Saldos Vivos.

## Parte IV: Control Presupuestario en Contabilidad

#### **Definición y formas de generar presupuesto desde Contabilidad**

- Donde encontramos el control presupuestario en Contabilidad.
- Diferentes formas de introducir un presupuesto en Contabilidad.
- Definición y Tipos (Ejemplos de cada una).

#### **Mantenimiento de presupuesto**

- Acceso al mantenimiento.
- Entrada manual de presupuesto, consulta y edición.

#### **Apertura**

- Apertura un presupuesto.
- Origen de los datos.
- Incremento o decremento % o lineal.

#### **Importar Presupuesto**

- Guía de Importación.
- Importación de presupuesto en Excel.
- Rango de datos.

#### **Cuenta de Explotación**

• Asistente de la cuenta de explotación del presupuesto

#### **Eliminar Presupuesto**

• Eliminar presupuesto por cuentas y periodos.

#### **Informe del presupuesto**

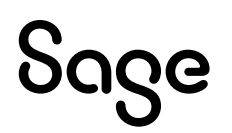

# Parte V: Analítica en la Contabilidad básica

#### **Definición, campos disponibles, y configurar empresa**

- Definición de la analítica desde contabilidad.
- Campos que utilizar: canal y delegación.
- Configurar la analítica en la empresa.

#### **Mantenimientos analíticos**

- Informar el mantenimiento de canales, canal automático.
- Informar el mantenimiento de delegaciones, delegación automática.

#### **Generar analítica desde el Plan de Cuentas**

- Explicar la pestaña Analítica del Plan de cuentas.
- Como generar los asientos con una analítica automática proveniente del Plan de Cuentas, y diferentes formas de actuar.

#### **Generar analítica desde la entrada de asientos**

- Incluir la analítica en los movimientos o en el asiento completo.
- Personalizar rejilla de datos para incluir los campos analíticos.
- Incluir la analítica a nivel del movimiento.
- Incluir la analítica con CRTL + Y (En contabilidad básica no se debe usar).

#### **Generar analítica desde la entrada de factures**

- Personalizar rejilla de datos para incluir los campos analíticos.
- Incluir la analítica a nivel del movimiento.
- Explicar el uso del campo canal en Estimaciones y en Prorrata.

#### **Explotación analítica**

- Explotar la analítica desde los libros.
- Explotar la analítica desde la ficha de mayor.
- Explotar la analítica desde los balances.

# **SOGG**